(町の鳥)

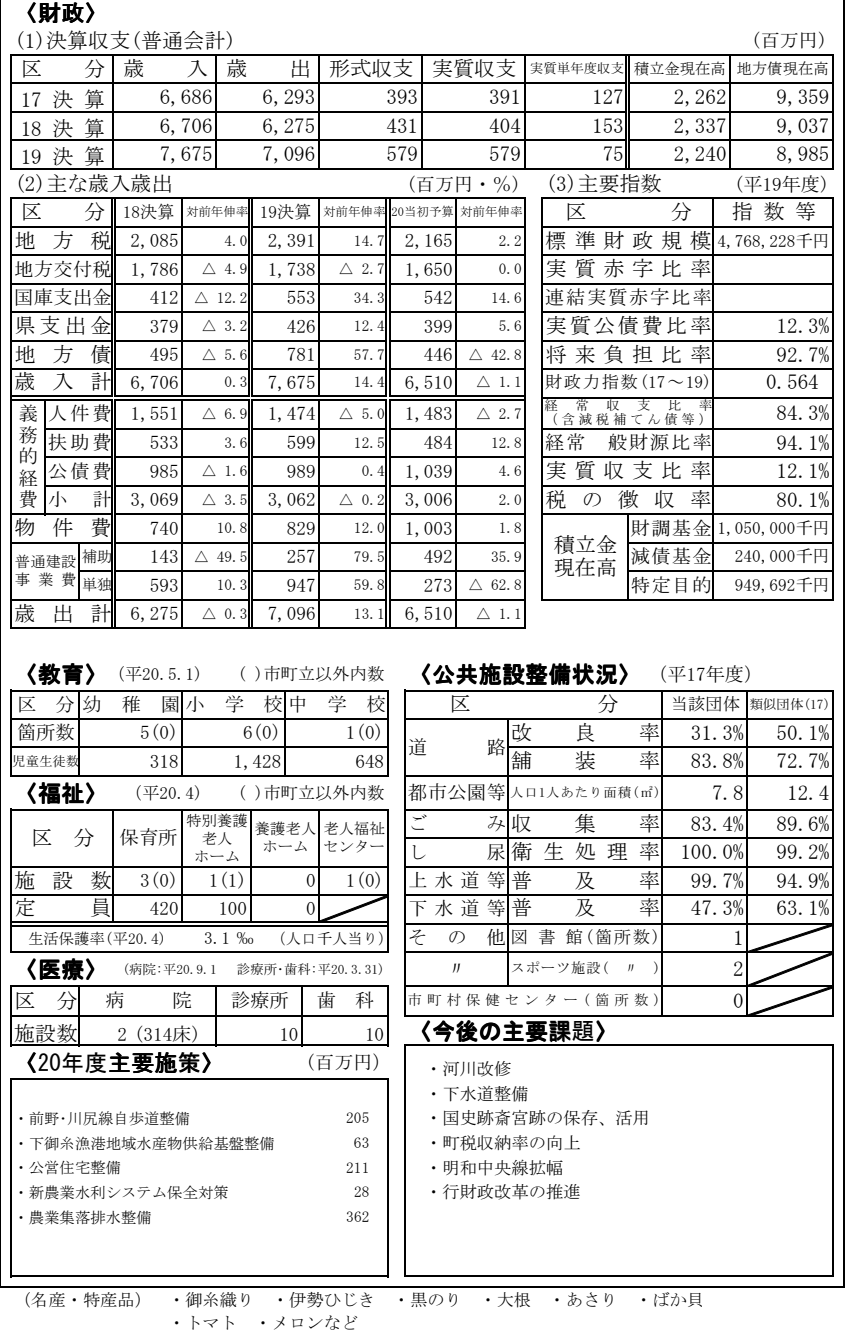

(主な郷土出身者)

÷,